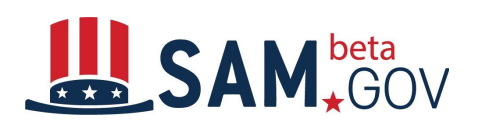

## *Contract Data Reports Transition Quick Start Guide (Ad Hoc Reports)*

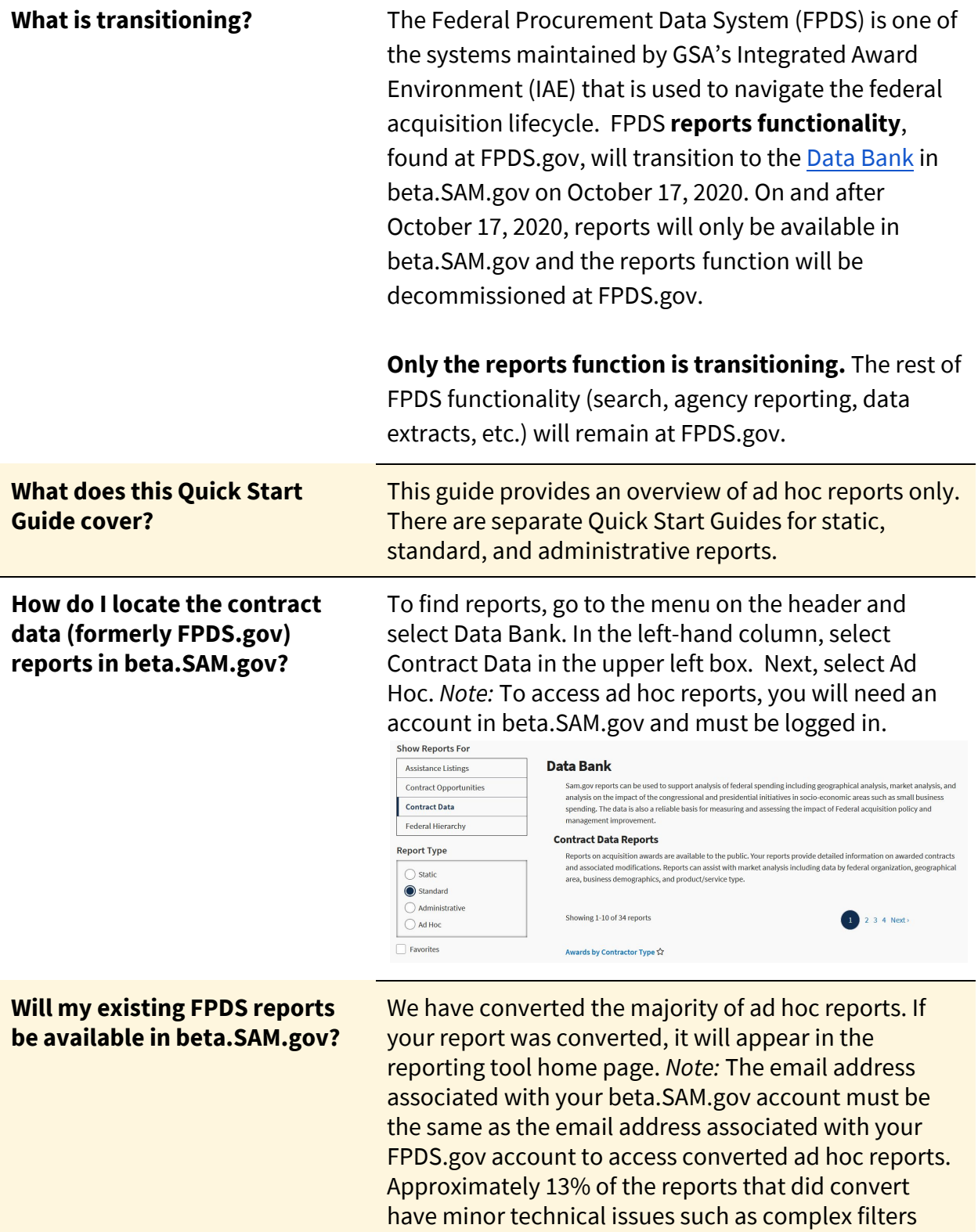

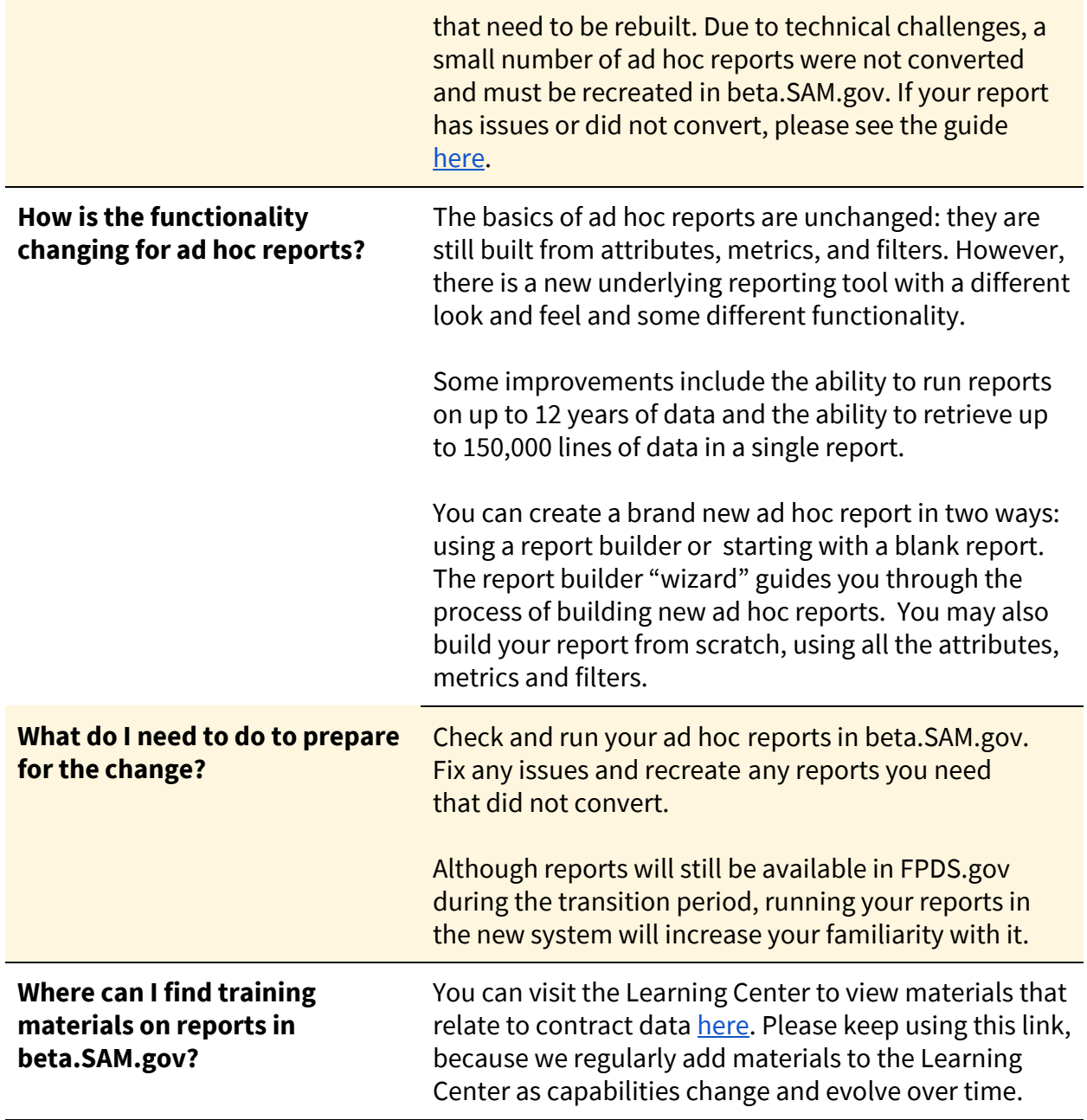

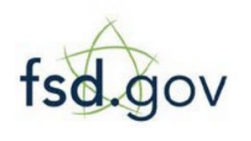

 **Need Additional Help?** <www.fsd.gov> toll-free: 1.866.606.8220 international: 344.206.7828

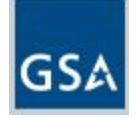